## **Oracle SDE Usage**

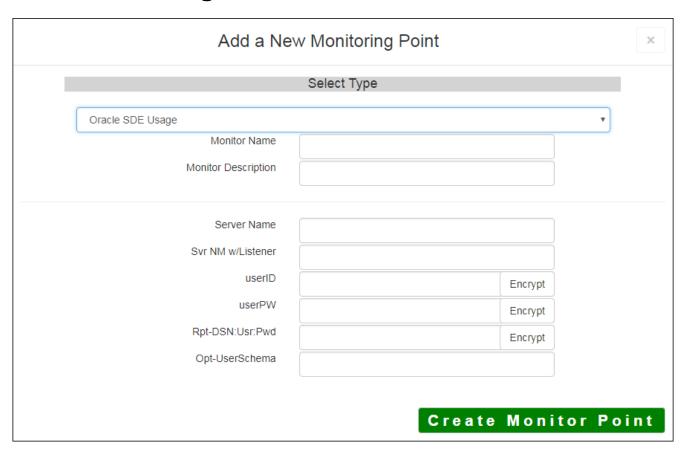

The <u>Oracle SDE Usage</u> monitoring point is designed to work together with the <u>Oracle SDE List Tables</u> a information required for SDE Usage reporting. It is recommended that this check and either of the other together in a GeoMonitor Server because of the fact that it takes a pair of these checks to generate the data

It is recommended the Oracle SDE Usage check be **run hourly(up interval 60)**. When it runs, it generate feature classes and tables are open at that time. This information is written to the SDE Usage database when the same open are open at that time is the same open at the same open at the same

**Note:** If you are using Microsoft SQL Server / SQL Server Express, follow the instructions in Setting Up M

If you are not sure where your Usage information is being stored, you can consult the "About" dialog on th

This check needs an Oracle (32Bit) client that customer provides which is installed locally and configured to ORACLE HOME environment variable is set and that the system PATH is set to the folder where the Oracle

The parameters that are unique to the Oracle SDE Usage include:

| Server Name          | Domain name of SDE Server (or IP address)                                                                                                    |
|----------------------|----------------------------------------------------------------------------------------------------|
| Server Nm w/Listener | Server name, port and listener to connect to the Oracle DB                                                                                                    |
|                      | English to the state of the state of the sta |
|                      | <b>Example:</b> voracle10g:1521/vector (Must be identical for this check and I                                                                                                    |
|                      | check)                                                                                                    |
| userID               | Oracle user ID with access to the Oracle Table                                                                                                    |
|                      |                                                                                                    |
|                      | <b>Note:</b> userID should be entered as encrypted information                                                                                                    |
| userPW               | Oracle user PW for access to the Oracle Table                                                                                                    |
|                      |                                                                                                    |
|                      | <b>Note:</b> userPW should be entered as encrypted information                                                                                                    |
| Rpt-DSN:User:Pwd     | Needed only if using RDBMS to store usage information – string must include                                                                                                    |
|                      | YourODBC_ConnectionName:UserID:UserPW                                                                                                    |
|                      |                                                                                                    |
|                      | Note: Rpt-DSN:User:Pwd should be entered as encrypted information                                                                                                    |
| Opt-User Schema      | Defaults to SDE. Enter User Schema if needed. Compatible with 12c pluggal                                                                                                    |

Article ID: 451

Last updated: 30 Dec, 2019

Revision: 2

GeoSystems Monitor Enterprise -> Product Guide v4.1 - 4.2 -> Monitor Point Types & Parameters -> Oracle SDE Usage <a href="http://www.vestra-docs.com/index.php?View=entry&EntryID=451">http://www.vestra-docs.com/index.php?View=entry&EntryID=451</a>